## SAP ABAP table E1BUS1515 GETDETAIL {Header Segment}

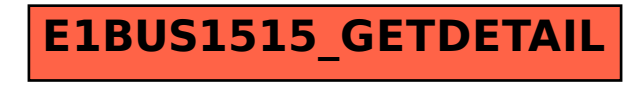